AutoCAD With Keygen [Win/Mac]

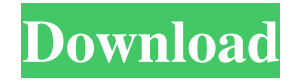

### **AutoCAD Crack + PC/Windows [Updated-2022]**

AutoCAD 2022 Crack is a multitasking drawing program that has a user-friendly interface. AutoCAD Full Crack features an integrated coordinate system that is the same throughout the application. The default units are inches, but other units can be used, such as feet or meters. The AutoCAD For Windows 10 Crack desktop app is available for Windows, macOS, Linux, and iOS. AutoCAD Free Download LT is a desktop app for Windows only and is focused on small and medium businesses. In addition to AutoCAD, Autodesk also produces a free-to-use design and drafting application called AutoCAD Architecture. History [ edit ] Before AutoCAD, most CAD programs ran on mainframe computers or minicomputers, with each CAD operator (user) working at a separate graphics terminal. In addition, the users operated the mainframe or minicomputer directly and by pointing and clicking on a display screen. AutoCAD was developed at a time when computer graphics were growing into a key aspect of computing. Graphics programs were often written to produce a graphics terminal for each user, using a mouse or similar device for direct interaction. This approach was based on the assumption that the number of users was fairly constant and that users would not be working simultaneously on many drawings. However, these assumptions are often not true. However, the software could not be used from a remote terminal. To solve this problem, Autodesk developed the first true CAD software. The original product was a large, bulky, and expensive disk that could be used in a graphic terminal. The original CAD software ran on a large mainframe computer. The initial cost of a mainframe computer was expensive, and would have been too expensive for most businesses. Therefore, AutoCAD went on to be used on computers with a built-in graphics controller that could use the CPU for much of the calculation, similar to an automobile having an engine and an air conditioner. AutoCAD (the initial name for the application) was first released on December 14, 1982 for Apple II computers, using the communication protocol AGP. The first public demonstration of AutoCAD was in 1981 at the Black Hat conference in Las Vegas. In 1984, the product was renamed AutoCAD (AutoCAD is the Latin word for "automatically"). By 1985, a desktop version for the Macintosh was developed, and it was first available in public beta form that year. By 1987

### **AutoCAD Crack+ License Key Full**

AutoCAD is used in numerous industries. The largest market share for AutoCAD, which has around 42.5 million users, is in the U.S. alone. The US building industry alone uses around 1.5 million units of AutoCAD in their day-to-day work. In addition, AutoCAD is used by architects, engineers, drafters, construction workers, and engineers. In April 2018, Autodesk reported that it now had 40% more active AutoCAD users than in 2017. Licensing AutoCAD's user interface has been largely free of ads since AutoCAD 2002, which is the most recent version released with the exception of the AutoCAD Architecture 2016 and 2017 suites. Autodesk's nominal fees are collected from users of the software and from the sale of add-ons and AutoCAD training videos. In 2010, AutoCAD was the third most popular program that requires a license after Microsoft Office and Adobe Photoshop. Since 2003, AutoCAD has been sold only via the AutoCAD Marketplace and since AutoCAD 2014, only via the AutoCAD Online Store. These stores have since been replaced by the Applications Store for AutoCAD 2016 and 2017. The product is available on the Windows, Mac and Linux platform. AutoCAD's X,Y,Z, and A licenses are completely free of charge for open-source users of AutoCAD. There are also versions of AutoCAD for use on some mobile devices, including the iPad, the Microsoft Surface, and Android and other cellphones. The graphical user interface is available for free for Windows. The freeware version of AutoCAD only includes the core product, while the rest of the available features require a paid registration. AutoCAD Basic was available as freeware for the first ten years, but was later discontinued. See also List of CAD editors Autodesk Exchange Apps References External links Autodesk official website AutoCAD on YouTube AutoCAD on Wikipedia AutoCAD Tips & Tricks 3D Warehouse at Autodesk AutoCAD Product Group Autodesk's AutoCAD Resources Category:Computer-aided design software Category:Computer-aided design software for Windows Category:Computer-aided design software for Linux Category:Computer-aided design software for MacOS a1d647c40b

## **AutoCAD Crack+ [Updated]**

Open the program from the menu. Open the model in the program. From the main menu, select File → Open. In the 'Select the file' window, choose the Autocad file. If the program has an option to save the modified model, save the file. Close the program. Open the file with the keygen. The file will open in the program. If the file can be saved, save it. Close the program. In the Autodesk Autocad, do the following: Choose File → Close. In the 'Select the file' window, choose the file with the modified version. If the program has an option to save the modified version, save the file. Step 3. Press the yellow button. Once the step 1 to step 6 are complete, the keygen will automatically activate. Step 4. Set your desired options in the options menu. Set the following options in the options menu. [2.0.1] Issue Date : It allows you to set the issue date in the specified format. [2.0.2] Set message : It allows you to set a customized message. [2.0.3] Message Style : It allows you to select a customized message. [2.0.4] Message : It allows you to select a customized message. [2.0.5] Title : It allows you to set a customized title. [2.0.6] Title Style : It allows you to select a customized title. [2.0.7] Check all the boxes. [2.0.8] Press OK to save the settings. [2.0.9] In the options menu, there is an option that allows you to save the settings. Press OK to save the settings. Step 5. Generate your new key. Select all the boxes and press the keygen button. Your new key will be generated and saved on your desktop. Step 6. Tell Autocad how to use the key. Open Autocad. In the menu, select Edit. In the menu, select Preferences. In the menu, select Options. In the menu, select User Preferences. In the menu, select Keys. Click the green plus button.

### **What's New In AutoCAD?**

Rapidly send and incorporate feedback into your designs. Import feedback from printed paper or PDFs and add changes to your drawings automatically, without additional drawing steps. (video: 1:15 min.) Edit in Content: Edit in content (EIC) now works more smoothly with drawings. View each drawing's style as a view, not a layer. EIC views are organized in a drawing's properties view, not a separate content view. You can move, resize, and apply styles to all views at once. Edit in content (EIC) now works more smoothly with drawings. View each drawing's style as a view, not a layer. EIC views are organized in a drawing's properties view, not a separate content view. You can move, resize, and apply styles to all views at once. Automatically save and produce new drawings when you close and open a drawing file. AutoSave is now available for 2D drawings. Extension is the first-class mechanism for AutoCAD and other applications to add capabilities. (video: 4:37 min.) Extensions can add features such as databases, drawing templates, collections, scripts, and more to AutoCAD and related applications. This section of the help shows how to create and use extensions. The Help is available online, in the Autodesk Subscription Center, or in printed form. Online help is available as a PDF file, in the site library (Sites.exe / Site Login / Site Library). You can also access the Help from the main menu (Windows Key+R and type "site:autodesk.com"). There are several ways to access the online help. Open Help by using the Help (F1) menu option. Click the Print Help (F2) option to view the help online or the e-mail the help to a friend. You can access the online help as you work in AutoCAD by opening the Online Help window, which appears when you hover the cursor over the Help icon. To open the help window, open Help (F1) and click Online Help. To close the help window, click the Help (F1) menu option. If you cannot open the help window, follow these instructions. In the Help folder, right-click the folder named Online Help. Click Open the folder. Click the Open site library link

# **System Requirements For AutoCAD:**

Mac OSX 10.6.8 and later iPad Retina Display iPhone with iOS 4.0+ Amazon's Audible App available for free at Update Required To play the media you will need to either update your browser to a recent version or update your Flash plugin. Genre:DramaTime: 52 min Seasons: 1 Episodes: 26 Original Air Date: 24 April 2011 Production Year: